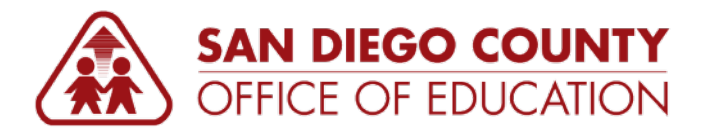

## **How to Read Your PeopleSoft Paycheck**

*Version 1.0 | January 27, 2015* 

## **Sample Paycheck**

Here is a sample PeopleSoft paycheck stub. Descriptions of each area begin on the next page.

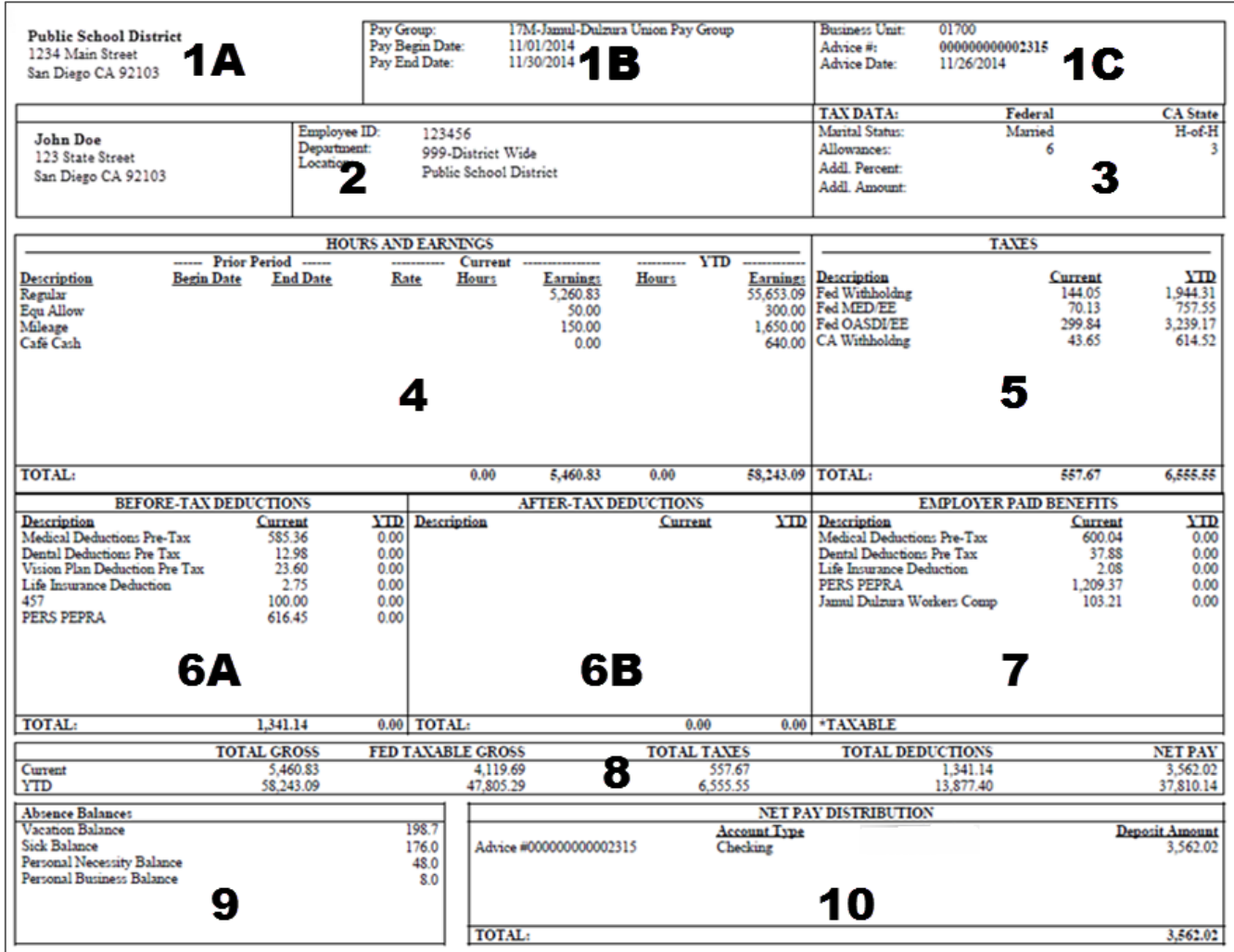

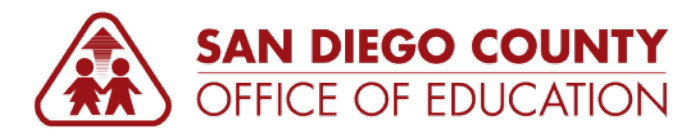

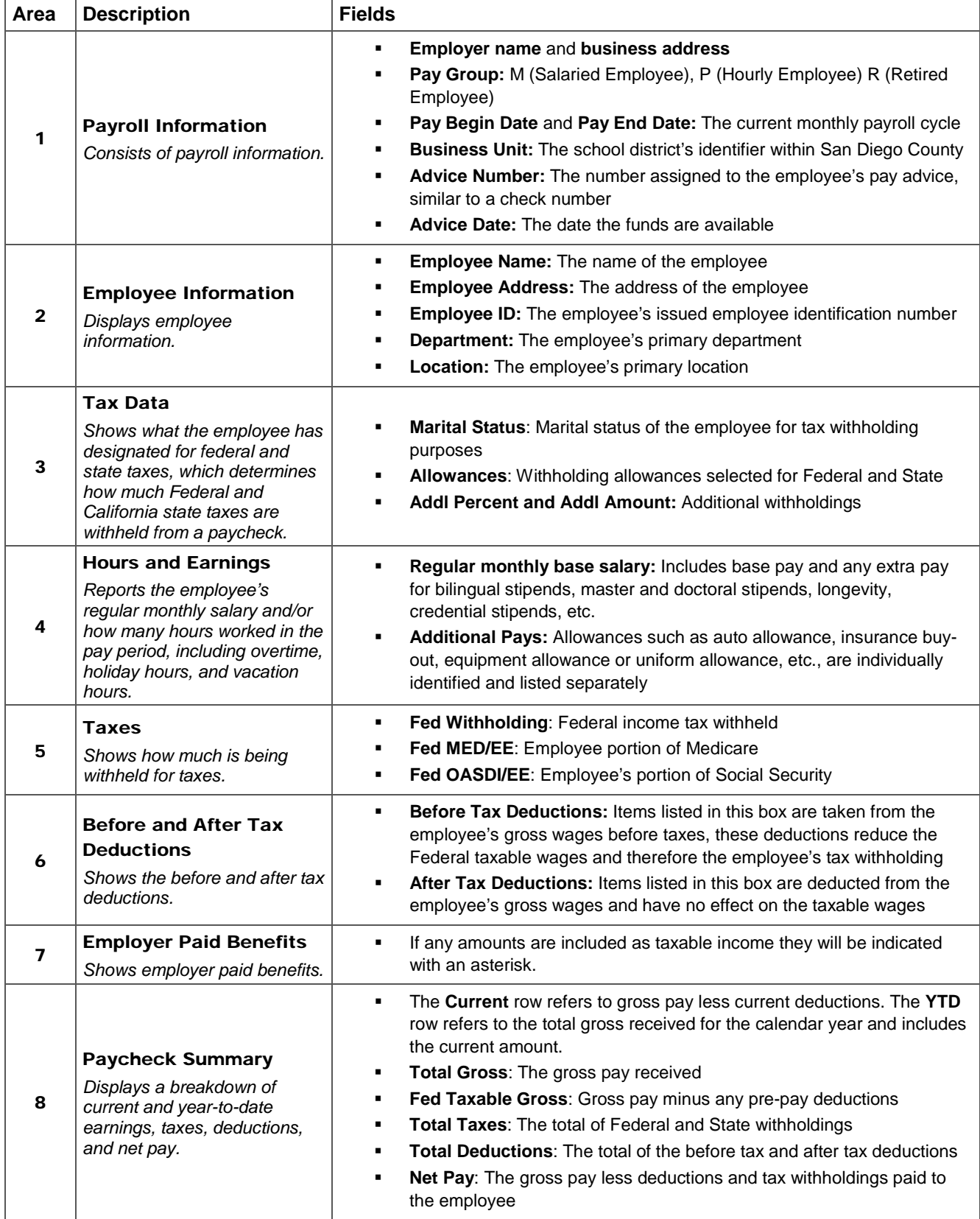

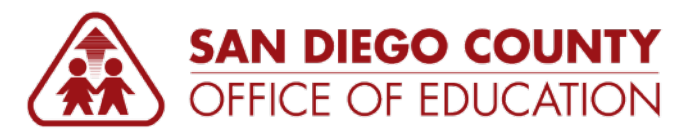

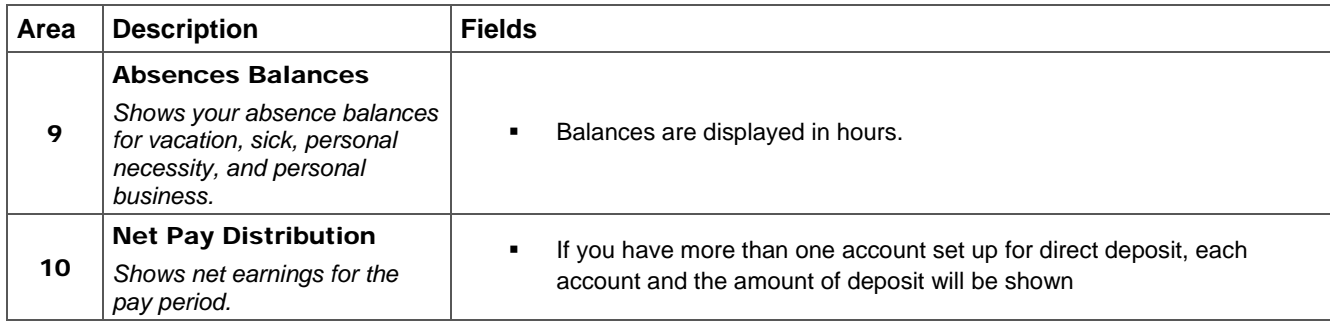